**Adobe Photoshop 2022 (Version 23.0.1) Crack Keygen Free Download [Win/Mac] [Updated-2022]**

# [Download Setup + Crack](https://shurll.com/2slkfr)

#### **Adobe Photoshop 2022 (Version 23.0.1) Crack+**

Despite its name, Photoshop was not originally intended for use with photos. The first public release of Photoshop did not include any kind of photo editing functionality. It was released in 1992 as a package of tools that included a suite of raster graphics editing capabilities and a drawing editor. One of the reasons why Photoshop is such a popular tool is its collaboration feature, which enables you to work on a file in a mirrored environment. Photoshop gives you full access to the tools you need to manipulate the image without having to ask the other person to help you with certain tasks. ## Adobe Creative Suite Some customers want to use Photoshop but can't afford the cost of the full version of Photoshop. Enter the Creative Suite. Adobe charges \$699 for the first year, which gives you all of the features in the different versions of Photoshop (CS2 through CS6), as well as Adobe's other applications for creating images (Figure 3-12). \*\*Figure 3-12:\*\* The Creative Suite includes Adobe Photoshop. | --- | ---

#### **Adobe Photoshop 2022 (Version 23.0.1) Crack Keygen [March-2022]**

As the basis of most digital-media processing, Photoshop Elements 11 is a complete digital photography and graphics software platform that allows you to instantly enhance, share, print, and even design new media files. This comprehensive guide walks through some of the most basic and important elements of Photoshop Elements 11. These include: Importing and editing images Editing text, shapes, and photos Using special effects Using the help features Using the basic tools Using the adjustments Why use Photoshop Elements? Among the many ways that Photoshop Elements is different to traditional Photoshop are: Simpler interface Fewer features Less powerful tools Much more affordable Photoshop Elements has been around since 2002 and by now it is largely seen as a contender for being a reasonably good piece of freeware. However, although Photoshop Elements isn't as user-friendly as Photoshop, it's still got enough features to produce some pretty nice images. Things you can do in Photoshop Elements 11 are: Editing photos The clean, crisp look of these images is quite impressive. There are many powerful ways to alter the look of the image after it's been imported, including adding layers, dodging and burning, sharpening, and adding various special effects. If you'd rather use a specific photo-editing program, this version of Photoshop Elements is not for you. But, if you'd like to create your own custom-made, single-photo editor, this is the best version of Photoshop Elements for that. Modify photos One of the most powerful tools in Photoshop Elements is the ability to edit the color of any part of an image. It's one of the first things many people learn to do when they first learn how to use Photoshop. However, it isn't always the best way to make changes to photos. For example, just because you add cool color effects to a part of the image, it doesn't mean that the rest of the image should be affected by that change. It depends on the image's context. Changing the color of a little part of the image is generally a great way to show off a new skill or demonstrate a new technique, but you need to be careful. Don't change a whole image's color or you could end up looking like you have a really bad case of color burn. Add text You can add any type of text to an image 388ed7b0c7

### **Adobe Photoshop 2022 (Version 23.0.1) Torrent (Activation Code)**

You can create a multi-output functions by calling each output a different name. Do not name the outputs the same thing, as this will cause a name collision and the default behavior is to throw. Call Multioutput to initialize your function. For each output name, be sure to provide the name when calling YourFunctions. Warning: You must call Multioutput in the same script as where YourFunctions is defined. Calling it from an attached script will not work.Do you know the difference between nuclear and solar energy? All too often politicians, and the media, fill the heads of people with plenty of nonsense when it comes to what they know, and don't know, about science. As a professional physicist, writing for the public since I began four years ago, it seems to me this is a good time to reassess the state of play and outline some of the issues in science and technology that affect us all and which have, in some ways, been glossed over by politicians. One of the most fundamental questions in science is this: "Why is there something rather than nothing?" All around us, we see energy and movement. Some of it is visible, such as the sun rising and setting, the moon waxing and waning, the wind blowing. Some of it is visible at night, such as the stars twinkling, street lights dimly illuminating the city and the occasional lightning strike. Sometimes it's not. One night the moon is hidden, another day the sun is entirely hidden. Why is that? We understand why particles of matter, such as electrons, protons and neutrons, are moving around. There's not much we need to understand there. They are in a state of motion based on electrostatic (charge) forces. You know, like those magnet things that stick to metal or on the fridge door. But something that is moving in the opposite direction to another, because it is moving too fast, comes to a sudden stop. Imagine one object is falling towards the earth. At the instant it hits the atmosphere, if they are moving at a certain speed, they will be travelling as fast as the speed of sound. So one of them will be at a standstill. But you can't see the speed of sound. It is way faster than anything we can detect with our eyes. If the object is moving at even just

#### **What's New in the Adobe Photoshop 2022 (Version 23.0.1)?**

Google Glass, in spite of being a pretty cool looking device, is probably not something that you want your kid seeing when you are trying to teach them about fractions or verbs. Instead, you want your kid to be able to play a modern version of Twister while learning multiplication and peeling bananas. Another interesting aspect to this project is that the app was developed with the actual Apple iWatch team, and you can adjust the watch face to what works best for you. You can download the iOS app of the trackball here, and the Android app over here. It's pretty darn easy to use, and is great for kids of all ages. Here are some fun little facts about the app: – 35 people used it in a 10 day span. – In a 10 day span, your child can learn up to 25 binary operations. – The app saves how you played against your kid. – New child profiles are automatically created with student ID number and have an initial teacher. – The child can drag numbers from a trackball and tap to place them. – The child can tap and drag a dot and make a line. – The child can tap on the line to erase it. – The child can drag a line and make a circle. – The child can spin a dot to see where it will go. – The child can add the circles together or subtract them. – The child can press the infinity symbol on the lower trackball to see the root meaning of the operation. You can go here to sign up your kid for the app.ROC Curve for Treatment Decision-Making in Youth With Sickle Cell Disease: An Application of the Bayesian Bootstrap. The most common care plan for children with sickle cell disease (SCD) involves lifelong blood transfusion, and yearly or biannual appointments to assess treatment-related complications. ROC curve analysis is used in medical decision-making to assess the optimal treatment threshold at which to treat someone with the condition. The purpose of this study was to use the ROC curve and Bayesian bootstrap to evaluate the efficacy of monthly blood transfusions to prevent blood transfusion-related complications in youth with SCD. This study involved retrospective data analysis of monthly blood transfusion requirements and prophylactic antibiotics in adults with SCD in Baltimore from 2009 to 2016. ROC curve and Bayesian boot

## **System Requirements:**

Windows 7/8/10 64bit Processor: Intel Core2 Quad @ 2.8GHz or AMD Phenom II X4 @ 2.8GHz or better Memory: 2 GB RAM Graphics: Radeon HD 5450 or better DirectX: Version 9.0c Network: Broadband Internet Connection Hard Drive: 150 MB available space How to install: Important note: The game requires at least 4GB of RAM. Download the installer from the "Buy" section of the main menu.

https://wakelet.com/wake/BAoSqurPAPUZ2jijYT700

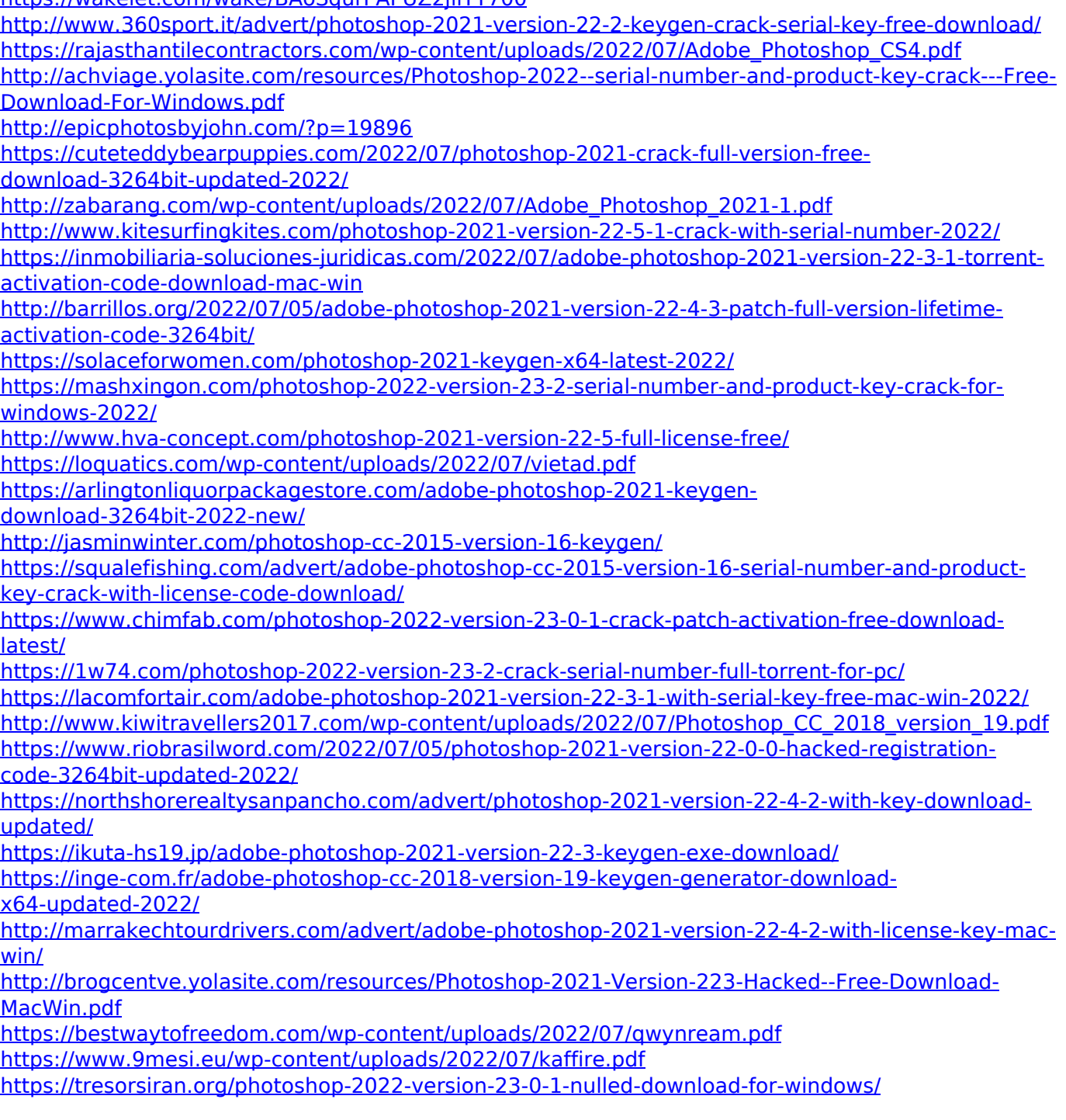